## **УТВЕРЖДАЮ**

**Федеральное государственное автономное образовательное учреждение высшего образования Национальный исследовательский ядерный университет "МИФИ" (НИЯУ МИФИ) Саровский физико-технический институт-филиал НИЯУ МИФИ** 

Руководитель СарФТИ НИЯУ МИФИ

\_\_\_\_\_\_\_\_\_\_\_\_\_\_\_\_\_\_\_ А.Г.Сироткина 20 г.

## **Учебно-тематический план**

**программы повышения квалификации**: «Сквозное проектирование и управление жизненным циклом изделий научно-производственного предприятия ОПК»

**Направление подготовки:** 15.03.05 "Конструкторско-технологическое обеспечение машиностроительных производств"

**Цель обучения:** фундаментальная подготовка специалистов в получении теоретических знаний и практических навыков по выполнению конструкторско-технологических работ и организации документооборота по технологической подготовке производства (ТПП) с помощью программного обеспечения АСКОН: КОМПАС-3D, ВЕРТИКАЛЬ, ЛОЦМАН.

**Категория слушателей:** молодые сотрудники и специалисты различных направлений, работающие на предприятии оборонно-промышленного комплекса (ОПК) с цифровым характером организации производства.

**Объем программы**: 72 часа

**Режим занятий**: 5 часов 2 раза в неделю

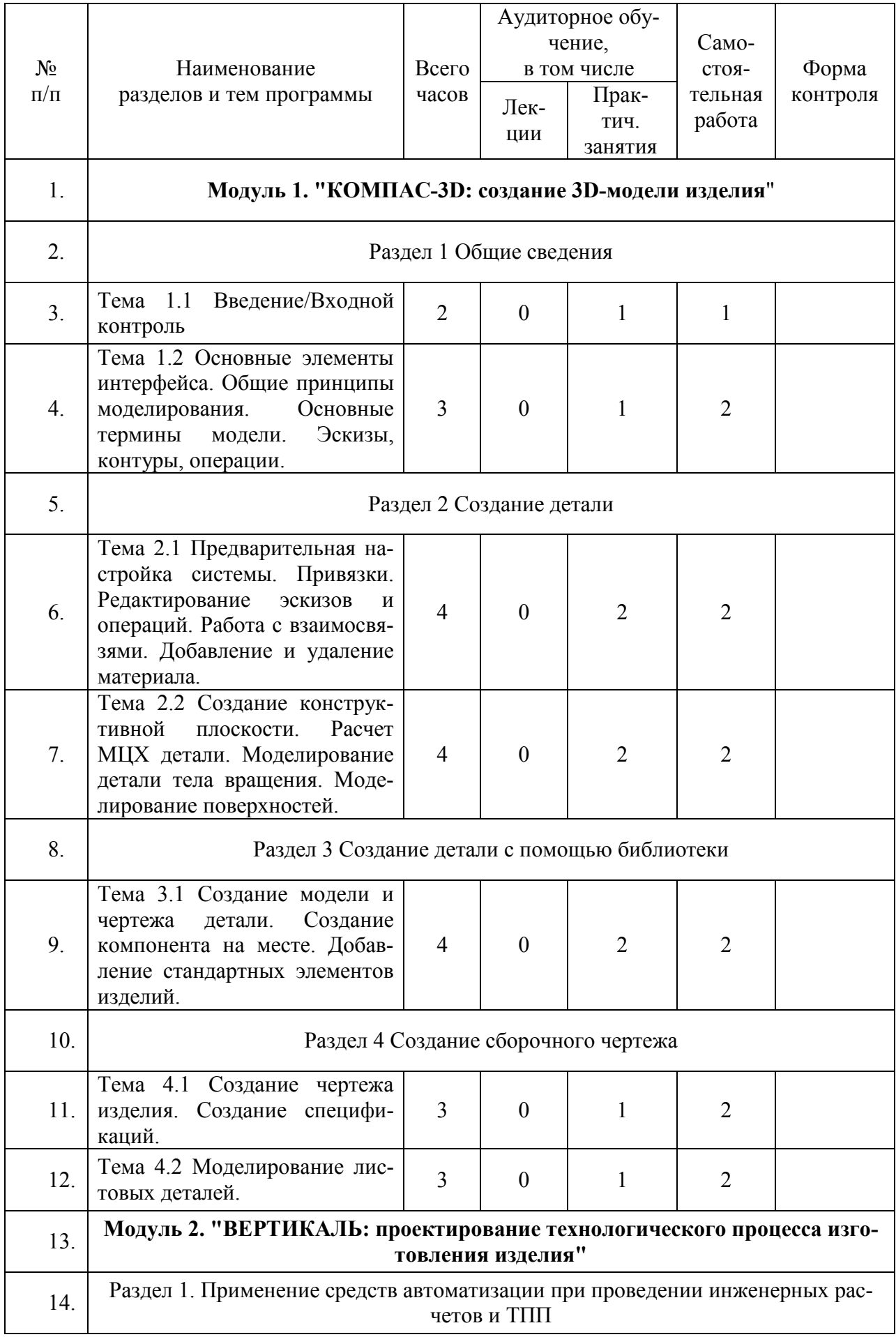

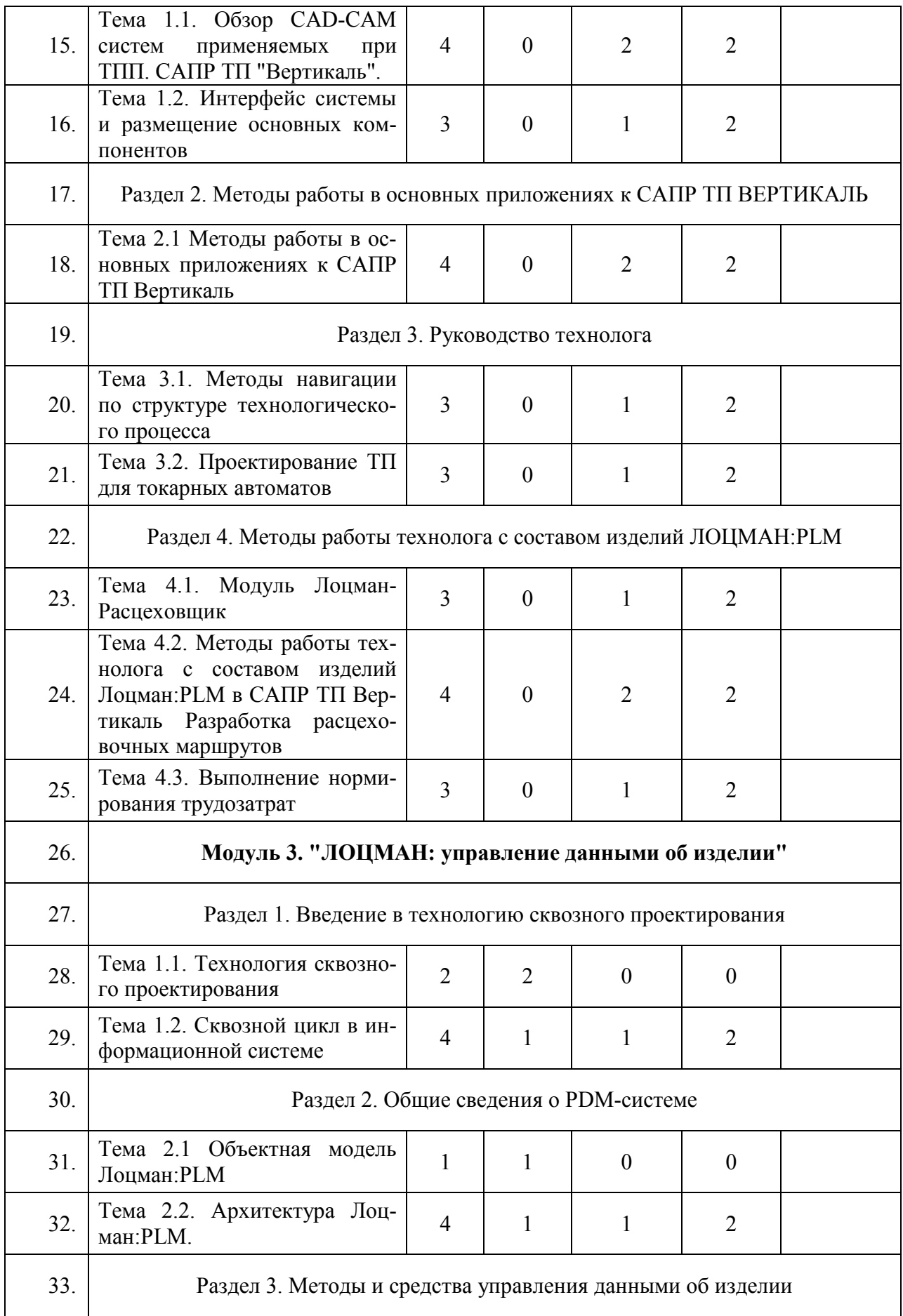

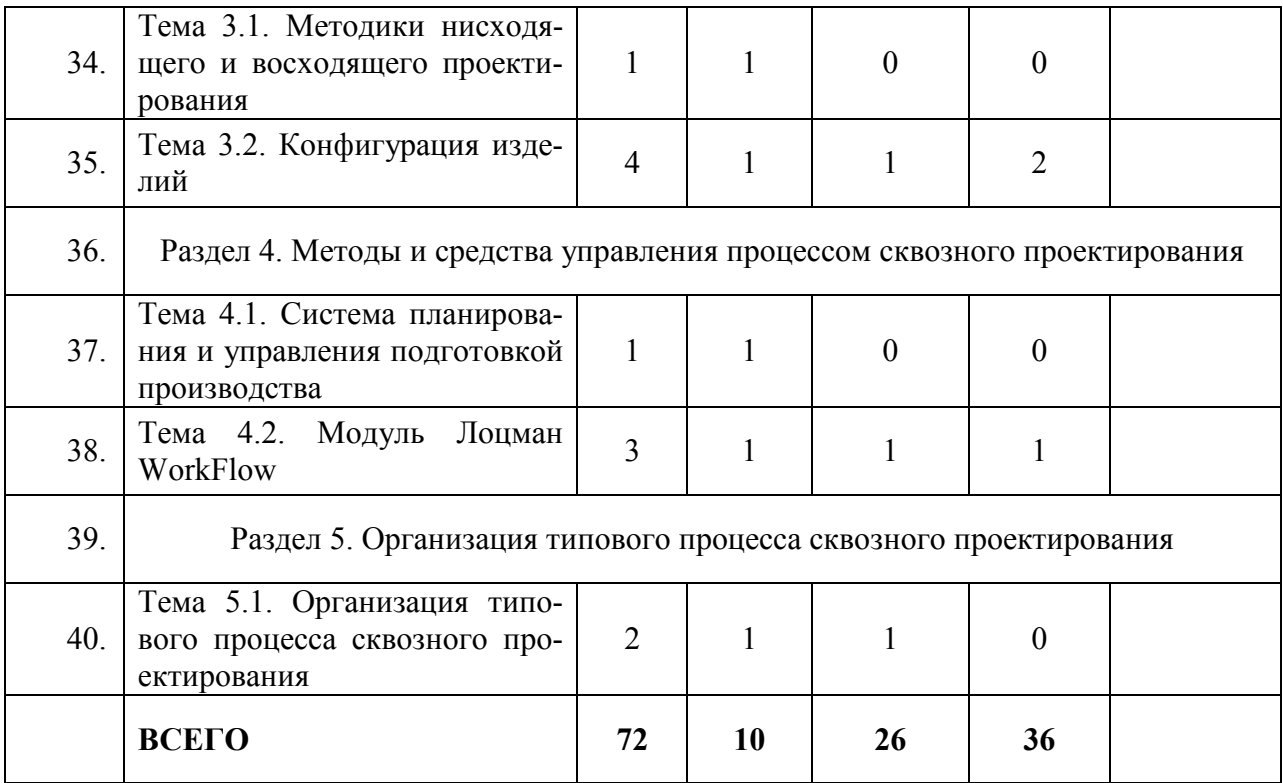

Декан ФПК \_\_\_\_\_\_\_\_\_\_\_\_\_\_\_\_\_\_\_\_\_\_\_\_\_\_\_Г.А.Федоренко